# **KNX Professionals Deutschland e.V.**

**Antrag auf Unternehmensmitgliedschaft im**

Verband der Integratoren für Gebäudesystemtechnik KNX Professionals Deutschland e. V.

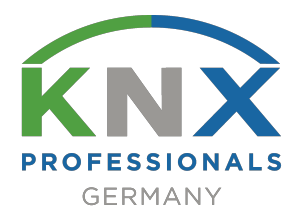

**Stand: 30.08.2020**

#### **\*Antragsteller muss Geschäftsführer oder Einzelvertretungsberechtigt sein!**

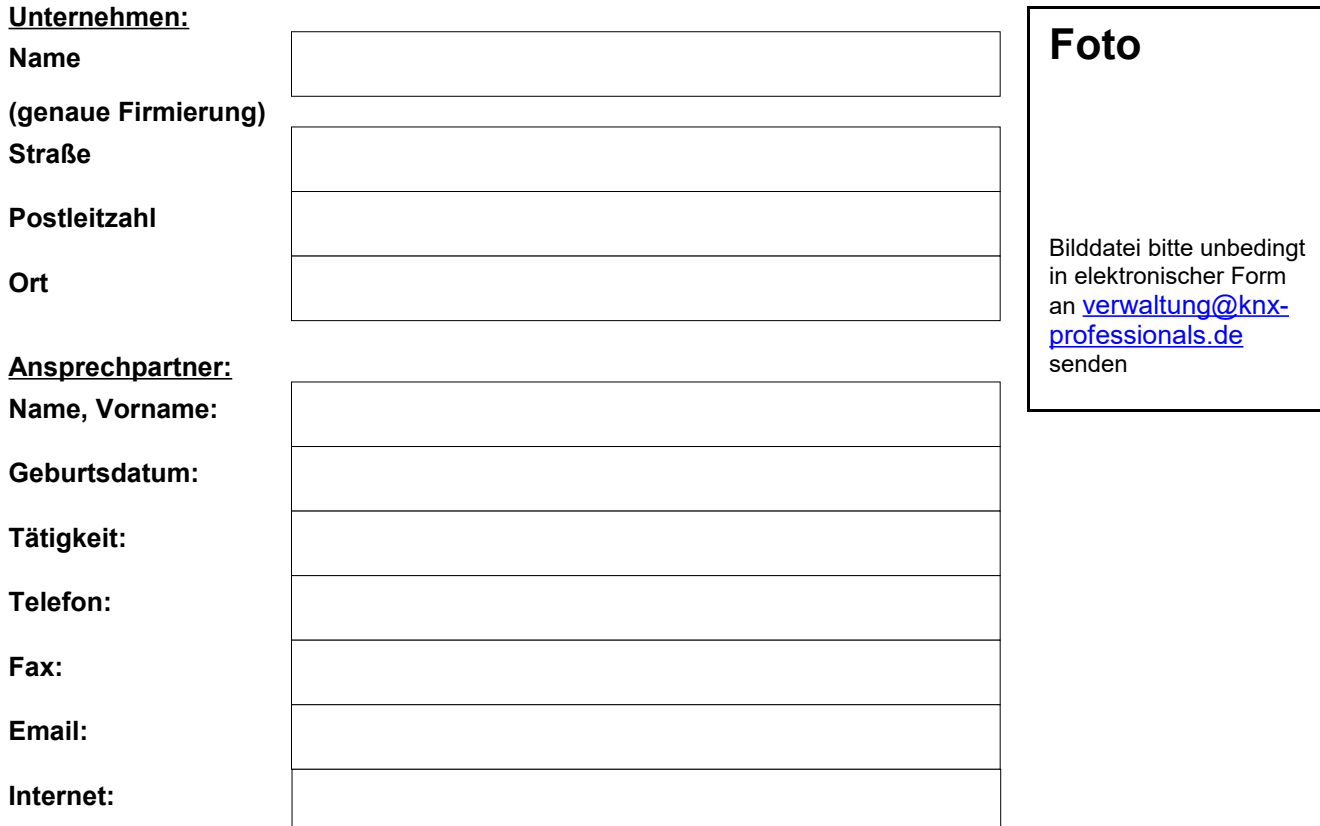

#### **Bitte benennen Sie den KNX - Fachmann im Unternehmen!**

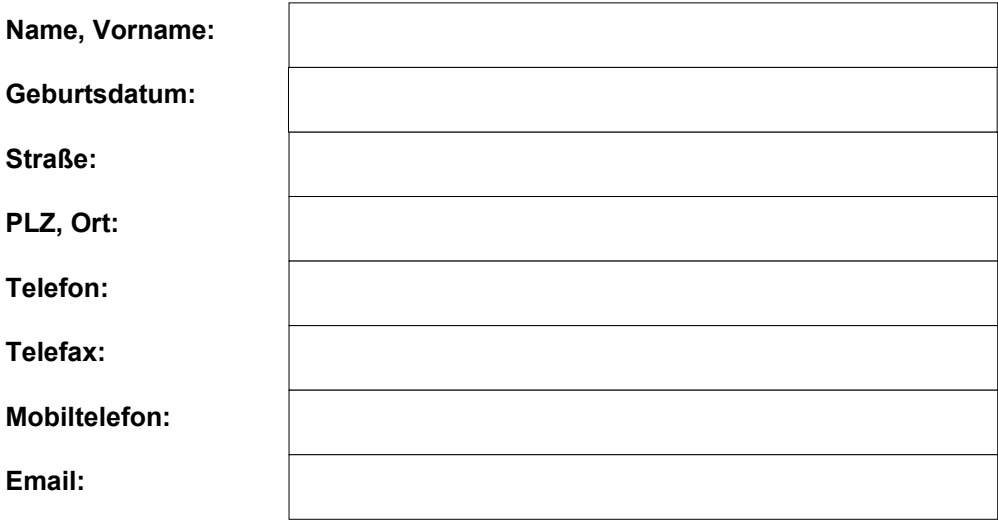

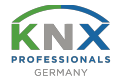

#### **Hiermit beantrage ich die Mitgliedschaft im KNX Professionals Deutschland e.V.**

Verband der Integratoren für Gebäudesystemtechnik als

Unternehmensmitglied Jahresbeitrag: *240,00 EUR* Aufnahmegebühr: *120,00 EUR* (einmalig) Unternehmensmitglieder erhalten die Fachzeitschriften Elektrobörse "Smarthouse" und Elektrobörse "Bus Guide" kostenlos.

Unternehmensmitglieder dürfen das Logo des KNX Professionals Deutschland e. V. Verband der Integratoren für Gebäudesystemtechnik für sachgemäße Werbung benutzen und werden auf der Homepage [www.knx-professionals.de](http://www.knx-professionals.de/) (Deutschlandkarte) veröffentlicht! Diese Regelung ist vom Vorstand jederzeit widerrufbar!

### **Bitte füllen Sie auch das Referenzblatt (Seite 5) aus!**

Mit der Veröffentlichung von Bild- und Video-Aufnahmen, die im Verlauf von Vereinstreffen oder auf den entsprechenden Fachmessen oder Kongressen (z. B. KNX Treffen in Frankfurt) gemacht werden, in Fachzeitschriften und auf der Website des Vereins, erkläre ich mich einverstanden.

Ich gestatte dem KNX Professionals Deutschland e. V. die Veröffentlichung und Weitergabe meiner Daten gemäß der mir ausgehändigten Satzung und zum Zwecke der Öffentlichkeitsarbeit des KNX Professionals Deutschland e. V. .

Die Daten werden elektronisch erfasst, vereinsintern gespeichert und allen Verbandsmitgliedern zur Verfügung gestellt.

 $\Box$ **ia** nein

 $\Box$ **ia** nein

 $\Box$ **ia** nein

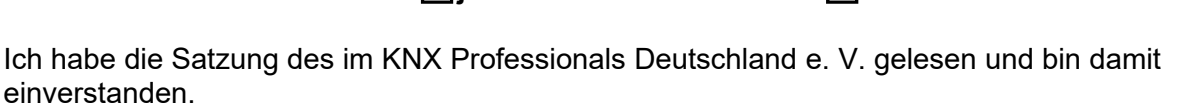

Ich habe die Datenschutzerklärung und die Geschäftsordnung der KNX Professionals Deutschland e. V. gelesen und akzeptieren diese.

Mit meiner Unterschrift versichere ich, die Richtigkeit, der von mir gemachten Angaben.

Datum: **. . .**

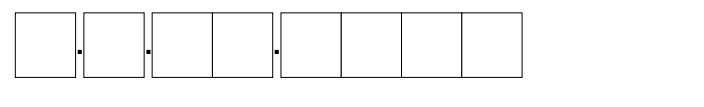

Unterschrift:

Es werden nur komplett ausgefüllte Anträge mit den dazugehörigen Anlagen akzeptiert.

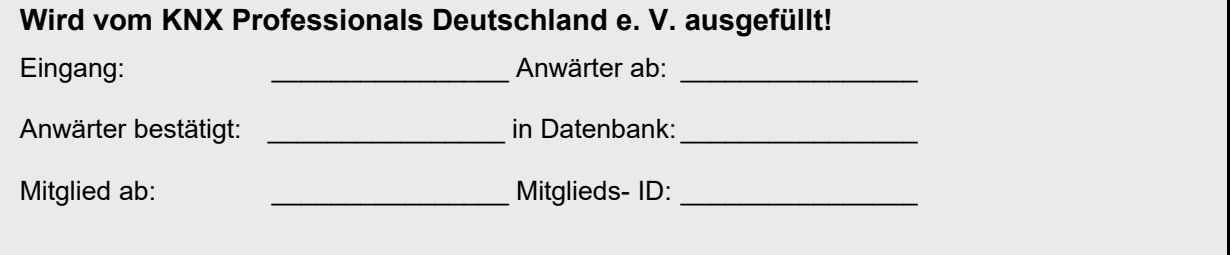

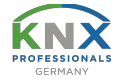

Ich möchte auf der Homepage [www.knx-professionals.de](http://www.knx-professionals.de/) (Deutschlandkarte Google Maps) als

 **Systemintegrator Planungsbüro Schulungsstätte Ingenieurbüro**

**veröffentlicht werden** (Es erfolgt eine jährliche Überprüfung)!

#### **Die folgenden Angaben auf dieser Seite dienen der verbandsinternen Datensammlung.**

**Sind Sie bereits im Forum des [www.knx-professionals.de/forum/](http://www.knx-professionals.de/forum/) registriert? (Keine Aufnahmebedingung)**

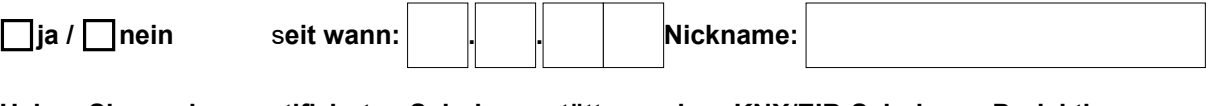

#### Haben Sie an einer zertifizierten Schulungsstätte an einer KNX/EIB-Schulung "Projektierung und **Inbetriebnahme" teilgenommen?**

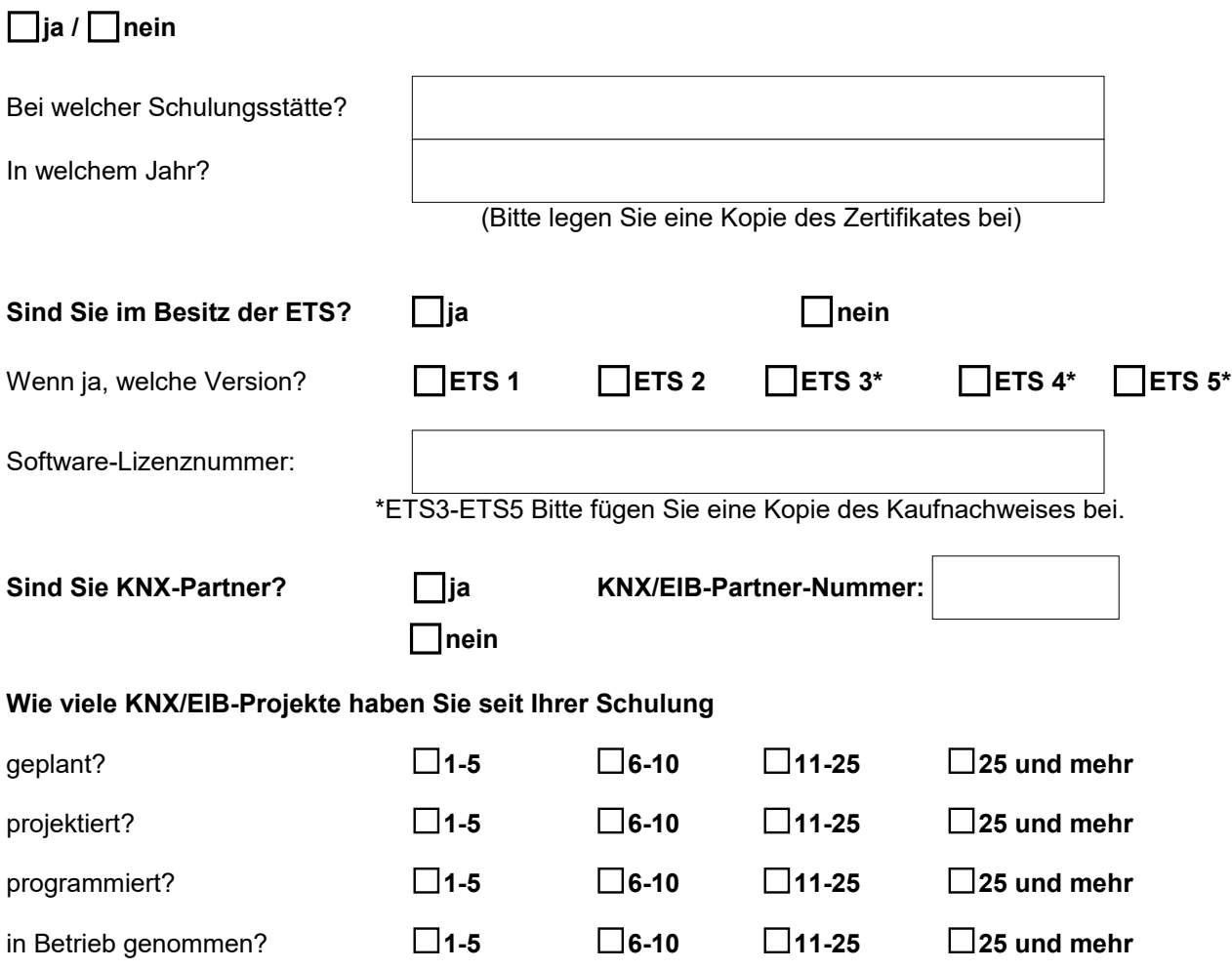

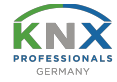

## **Referenzobjekt Nr. 1**

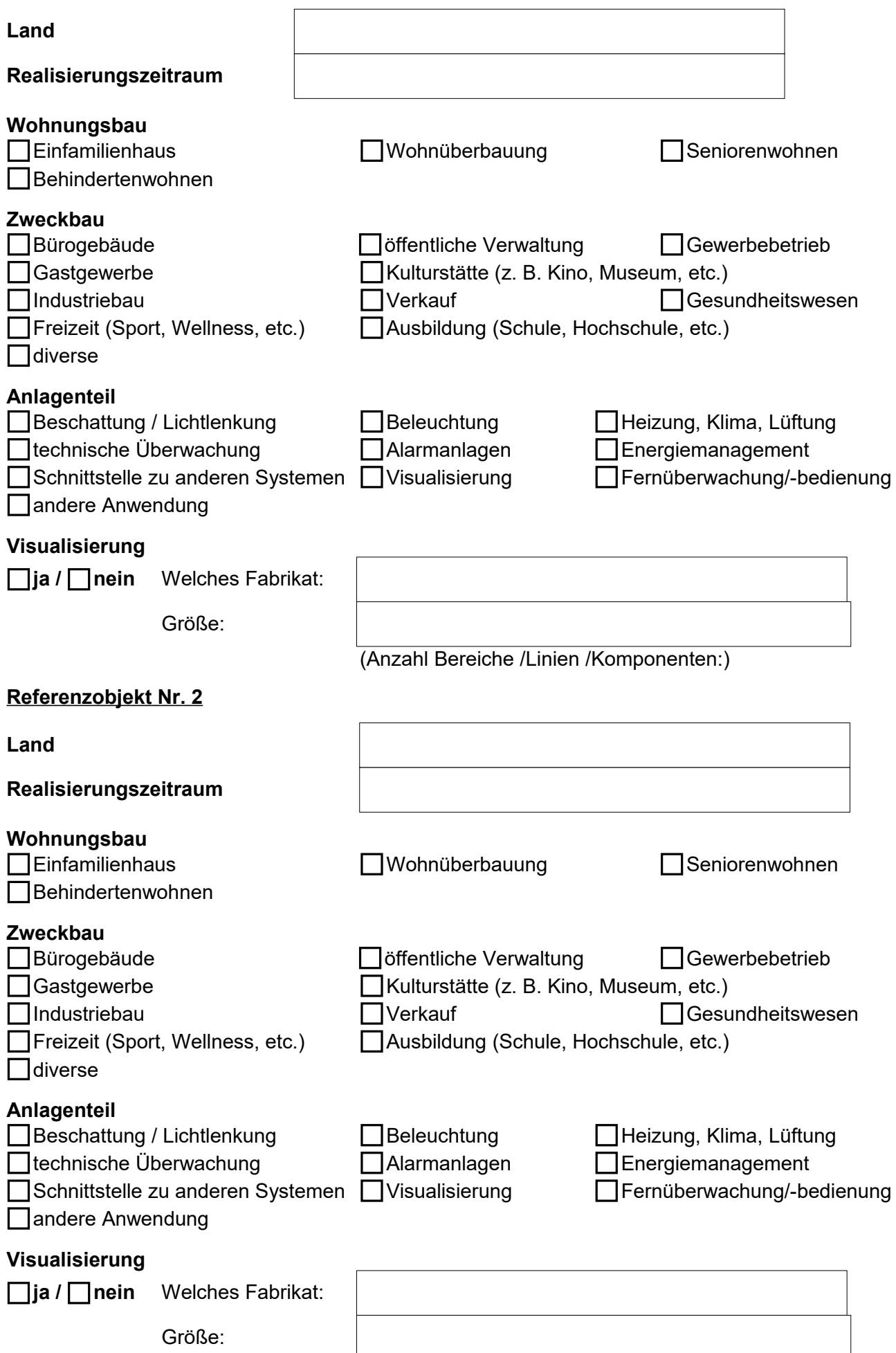

(Anzahl Bereiche /Linien /Komponenten:)

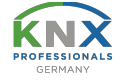

#### **Haben Sie an alles gedacht? Checkliste:**

Antrag, komplett ausgefüllt (4 Seiten) und unterschrieben  $\Box$  Foto

□ Zertifikat Schulungsstätte

- $\overline{\Box}$  Nachweis KNX-Partner
- $\overline{\Box}$  Nachweis ETS

Ihren ausgefüllten Mitgliedsantrag senden Sie bitte mit den Anlagen an:

**KNX Professionals Deutschland e. V. Verband der Integratoren für Gebäudesystemtechnik Heinrich-Heine-Ring 78 18435 Stralsund**

in elektronischer Form bitte an:**[verwaltung@knx-professionals.de](mailto:info@stich-dachsberg.de)**

Vielen Dank!

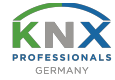